# Cyber@ Meeting 98

```
// Virtual Machines //
```

### If You're New!

- Join our Slack: <u>cyberatuc.slack.com</u>
- SIGN IN! (Slackbot will post the link in slack)
- Feel free to get involved with one of our committees:
  - Content Finance Public Affairs Outreach Recruitment Lab

# Announcements / Upcoming Events

- NSA coming Oct. 16th
- Battelle Visiting us later this semester
- GE Aviation SOC visit in the works
- Mason High School Hack club needs help with Cyber Month

# Cyber@UC Weekly News

#### **Huawei Accusations**

- US had launched cyber-attacks to infiltrate its networks
- FBI agents were being sent to the homes of its employees to pressure them to collect information on the company
- US thinks Huawei products could be used for surveillance

https://www.techradar.com/news/hu awei-claims-us-enticed-and-coerced-it s-staff-to-provide-company-info

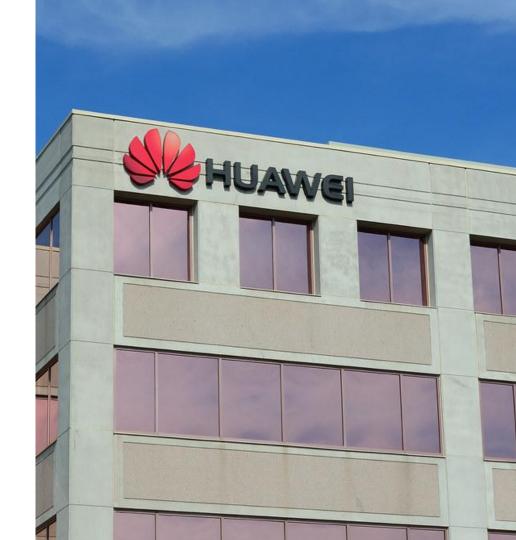

#### North Korean Malware

- Used cyber-attacks to steal over \$2 billion from financial institutions
- Used that money to fund nuclear weapons research

https://www.oodaloop.com/briefs/20 19/08/06/north-korea-took-2-billion-in -cyberattacks-to-fund-weapons-progra m-u-n-report/

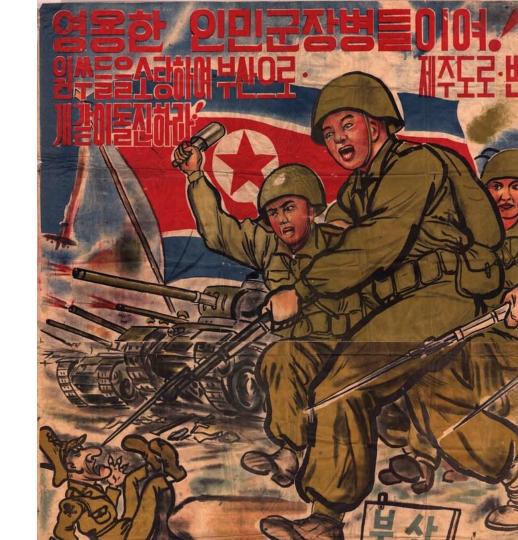

# Social Engineering Toolkit

- Name: Domen
- Generates fake software updates to install a remote access trojan
- Extremely customizable
- Different schemes based on geolocation or browser/OS type

https://www.computerweekly.com/news/252470034/Cyber-criminals-tap-into-Web-social-engineering-toolkit

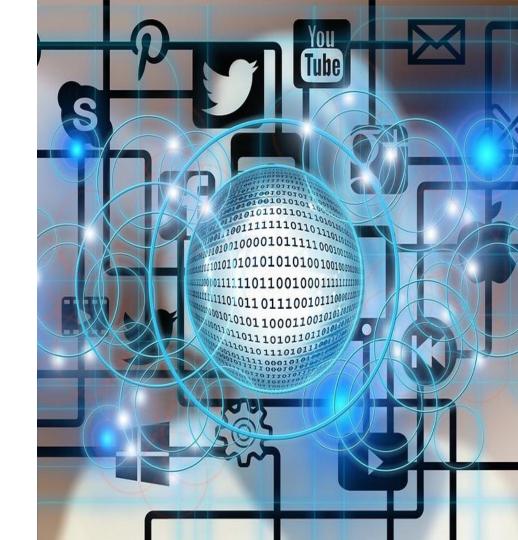

#### Other Stories

- https://www.computerweekly.com/news/252470034/Cyber-criminals-tap-into-Web-social-engineering-toolkit
- https://techcrunch.com/2019/08/15/cyber-command-north-korea-malware/
- https://www.forbes.com/sites/daveywinder/2019/08/19/texas-cyber-attack-has-taken-23-government-agencies-offline/#7a13e4172d65
- https://www.wired.com/story/supermicro-bug-virtual-usb/?itm\_campaign=TechinTwo

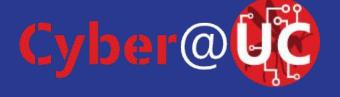

Virtual Machines

# Agenda

- What are Virtual Machines
- Getting Setup
- Hypervisors/Cloud Environments
- Meta-Tools
- Containers

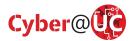

### Virtual Machines

- Software only machines
- Can share resources with the host machines
- Hard drive is stored as a file on the host machine or a real hard drive that the host passes through
- Lets a single machine run multiple OS's simultaneously

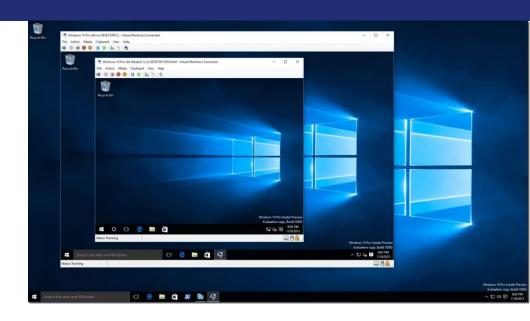

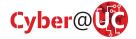

# **Getting Setup**

Install VirtualBox and get a Debian 9.9 ISO

Windows / Mac:

virtualbox.org

Debian / Ubuntu

- apt install virtualbox

Errors on booting? Enable Virtualization in your BIOS

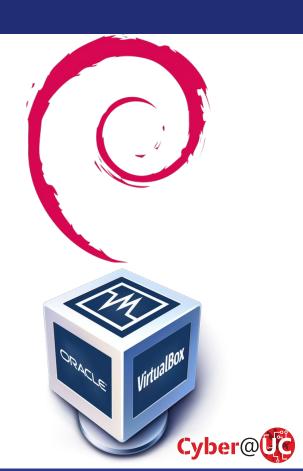

# Getting Setup (cont.)

#### In VirtualBox:

- Create a new machine
- Name the new machine "debian", VirtualBox will auto configure some settings
- 3. Set how much memory you want the machine to be able to use, 2048 is usually plenty for a Linux VM
- 4. Create a Virtual Hard Disk
- 5. Attach the ISO you've already downloaded under Machine>Settings>Storage
- 6. Boot the machine to install the OS from the ISO

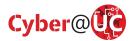

# Hypervisors

- Hypervisors are the software components that run virtual machines
- Common Self-Hosted Hypervisors
  - VirtualBox Cross platform, free
  - VMWare Product line, more business oriented
  - Hyper-V Microsoft's version of VMWare
  - QEMU+KVM Open Source. Fast and capable of cross-architecture emulation
  - Proxmox VE OS for hosting VMs on a server
- Cloud Hypervisors
  - o AWS EC2
  - Azure
  - Google Cloud

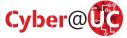

#### Meta Tools for VMs

- Vagrant Tool and Language for setting up VM's
- Libvirt Open Source Multi-hypervisor API
  - Used in our range-master project
- Meta-VM's for specific tasks
  - FLARE VM Windows RE
  - Commando VM Windows Offensive testing VM
  - Metasploitable VM for testing Kali tools
- Cuckoo
  - o Tool for automated malware RE that relies on a network of VM's to operate

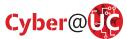

## Where are VMs in the wild?

- Home users
  - Almost never unless technical person(s)
  - Use other OS's on one box
- Business users
  - Virtualized Servers in Production (On-Prem or cloud)
  - Development testing

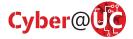